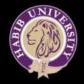

#### COMPUTER GRAPHICS, COMPUTER VISION AND IMAGE PROCESSING INTERCONNECTS AND APPLICATIONS

#### Muhammad Mobeen Movania

Assistant Professor Habib University

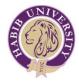

## Outlines

- About the presenter
- What is Computer Graphics
- What is Computer Vision
- What is Digital Image Processing
- Interconnects between CG, CV and DIP
- Applications
- Resources to get started
- Useful libraries and tools
- Our research work in Computer Graphics
- Conclusion

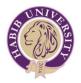

## About the Presenter

- PhD, Computer Graphics and Visualization, Nanyang Technological University Singapore, 2012
  - Post-Doc Research at Institute for Infocomm Research (I<sup>2</sup>R), A-Star, Singapore (~1.5 years)
- Publications: 2 books, 3 book chapters, 9 Journals, 10 conferences
  - OpenGL 4 Shading Language Cookbook Third Edition, 2018. (Reviewer)
  - OpenGL-Build high performance graphics, 2017. (Author)
  - Game Engine Gems 3, April 2016. (Contributor)
  - WebGL Insights, Aug 2015. (Contributor/Reviewer)
  - OpenGL 4 Shading Language Cookbook Second Edition, 2014. (Reviewer)
  - Building Android Games with OpenGL ES online course, 2014. (Reviewer)
  - OpenGL Development Cookbook, 2013. (Author)
  - OpenGL Insights, 2012. (Contributor/Reviewer)

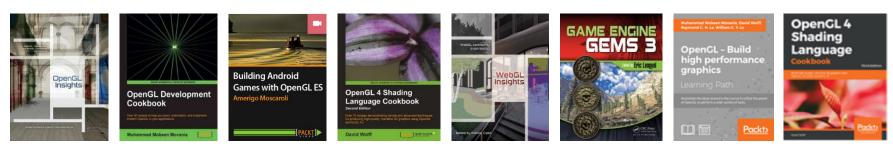

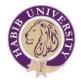

## Flow of this Talk

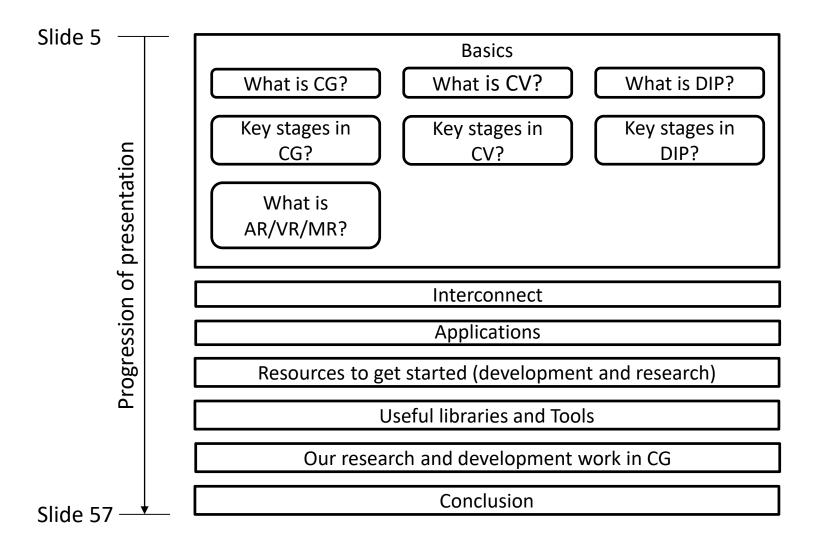

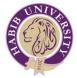

#### Basics

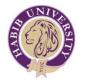

# What is Computer Graphics?

- Converting mathematics into pictures
- Everything that you see on computer screen is either text or graphics
- A powerful medium to communicate
  - A picture is worth a thousand words

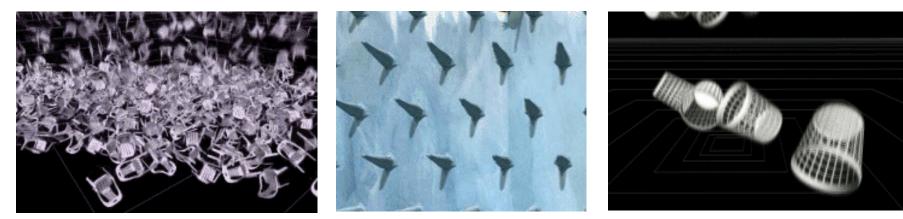

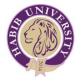

### Key Stages in Computer Graphics

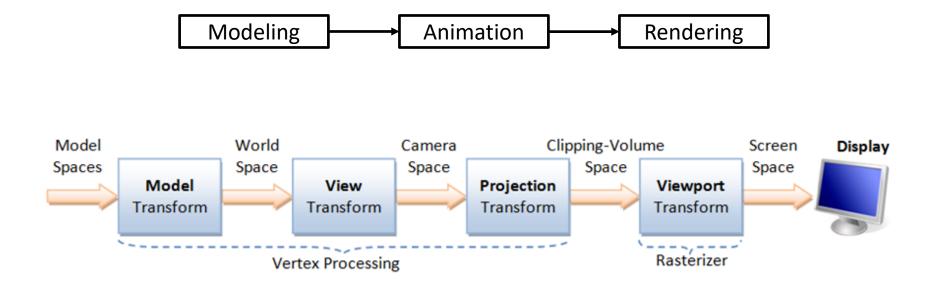

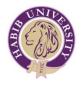

## **Components of Computer Graphics**

- Three basic components
  - Modeling
  - Rendering
  - Animation
- Modeling
  - Developing a mathematical representation of any 3D surface of an object
- Rendering
  - Converting 2D/3D information into pixels
- Animation
  - Changing properties over time to give an illusion of motion

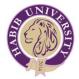

## Modeling

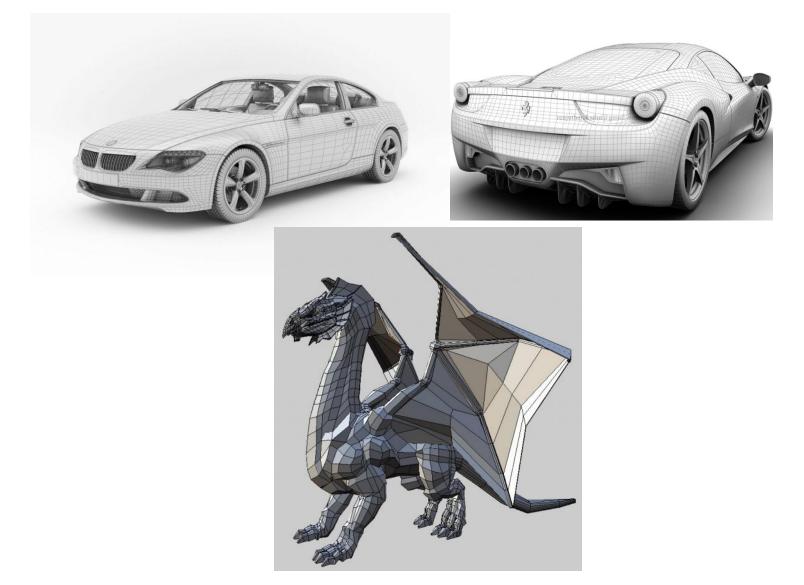

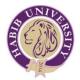

## Rendering

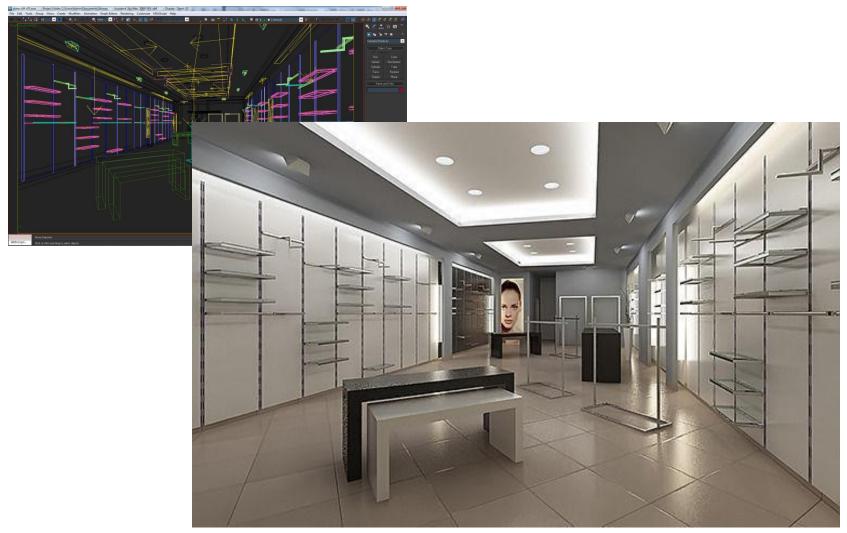

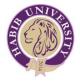

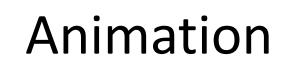

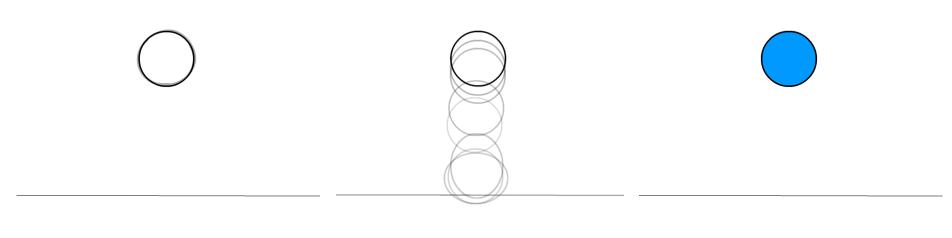

Frame 1

All Frames

**Final Animation** 

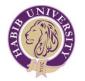

## What is Virtual Reality (VR)?

• Experience that **simulates immersive physical presence** in a **real or imagined** environment.

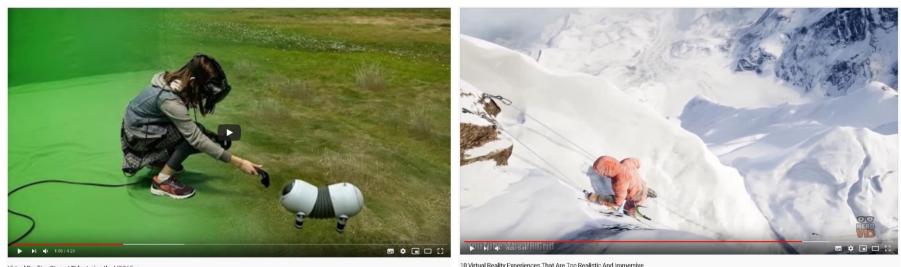

200,400 views • 7 Dec 2018

Virtual Reality - SteamVR featuring the HTC Vive 6.382,088 views • 5 Apr 2016

🖆 53K 🖣 1.9K 🦽 SHARE 🗐 SAVE 🚥

Im 1.6K 🐠 176 → SHARE =+ SAVE -

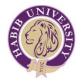

## What is Augmented Reality (AR)?

 Experience that supplements the view of a live, physical environment with digital assets.

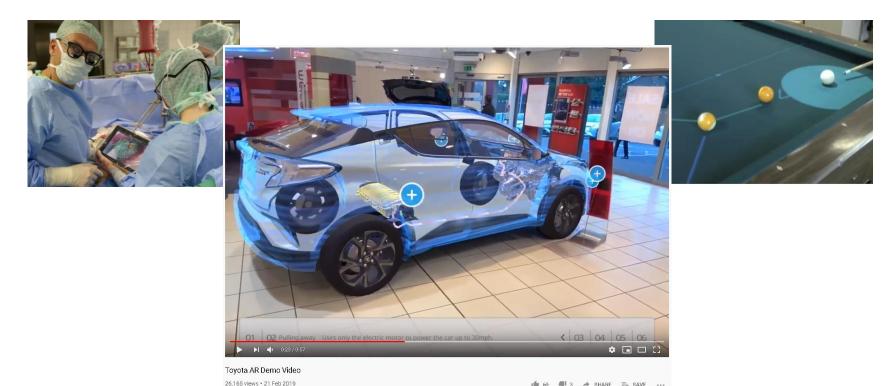

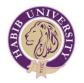

## What is Mixed Reality (MR)?

 Mixed reality is overlay of virtual content over the real world but virtual content and the real-world content are able to react to one another in real time.

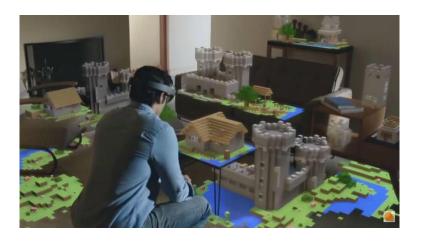

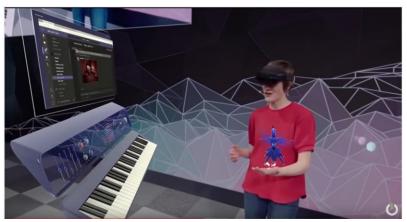

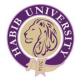

## What is Computer Vision?

#### Deals with how computers can gain high-level understanding from digital images or videos

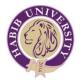

## Key stages in Computer Vision

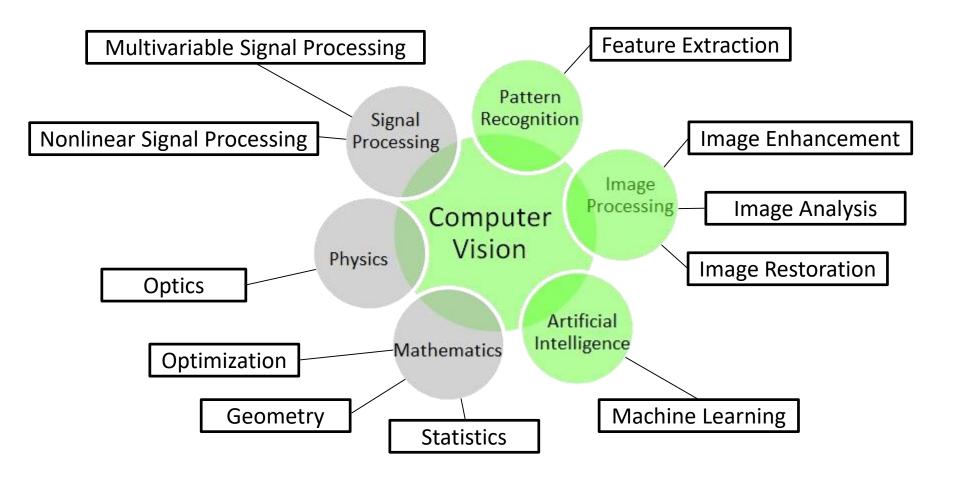

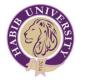

## What is (Digital) Image Processing?

# Use of a digital computer to process digital images through an algorithm

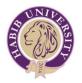

## Key stages in Digital Image Processing

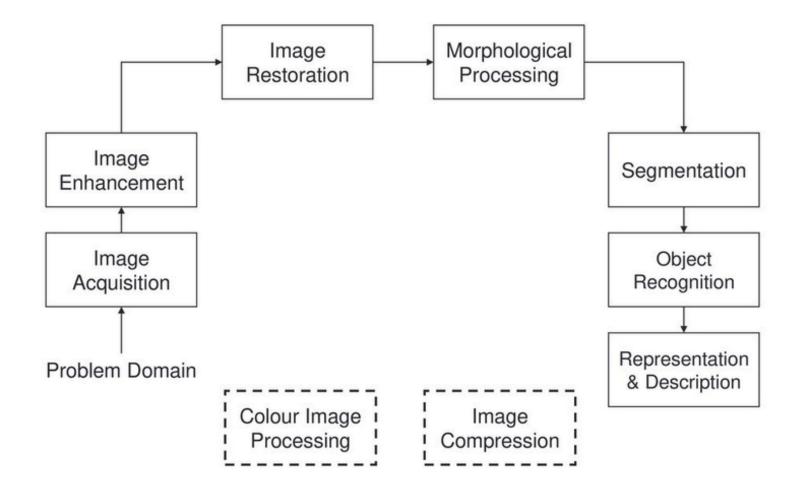

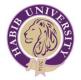

#### Interconnect - The Crux

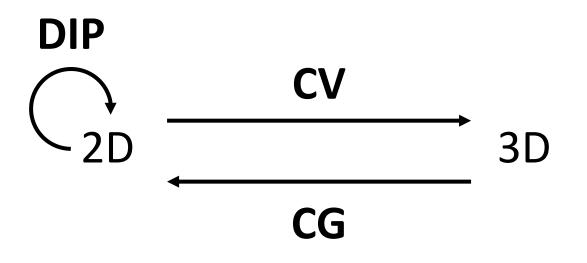

Computer Graphics (CG) Computer Vision (CV) Digital Image Processing (DIP)

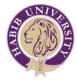

## Applications

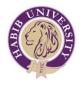

## **Applications of Computer Graphics**

- Applications
  - Scientific visualization
  - Games
  - Movie special effects
  - Tactical trainers and simulators
  - Virtual depiction of real world
  - Archiving digital heritage

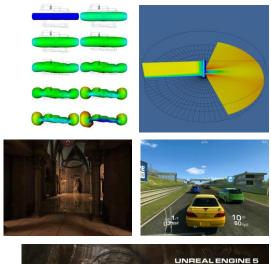

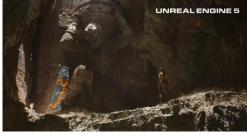

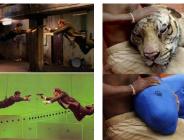

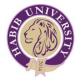

## **Applications of Computer Vision**

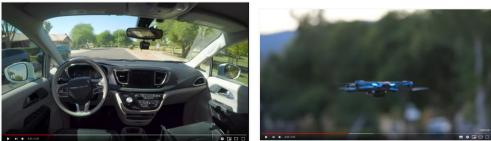

laymo's fully self-driving cars are here

The best autonomous drone just got better

Navigation: Self driving cars and drones.

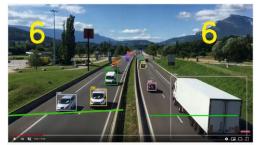

itonomous Vehicle Detection, Tracking & Counting , Using YOLO & SORT Algorithm

Visual surveillance.

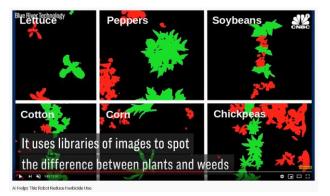

Automatic Crop Identification

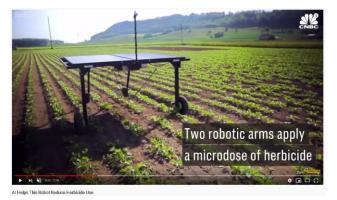

Smart Agriculture, disease identification, grading fruit/vegetables,

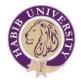

## Applications of Digital Image Processing

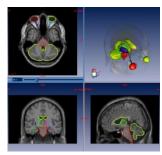

Medical image analysis

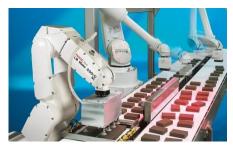

Machine/Robot vision

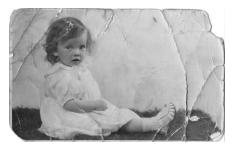

Image restoration

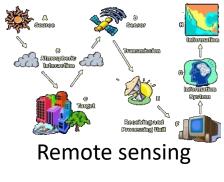

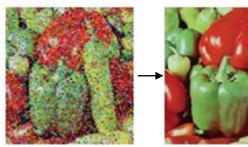

Color image processing

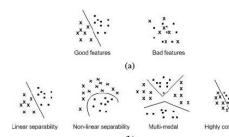

Pattern recognition

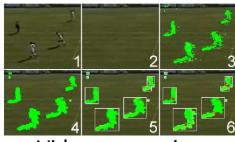

Video processing

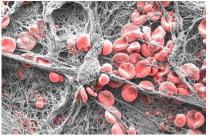

Microscopic imaging

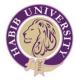

## How to get started?

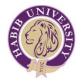

## Prerequisites

- Know how to program in C/C++, Python, Matlab
- Strong in data structures and algorithms
- Have a solid understanding of vector mathematics and calculus
- Key courses
  - Calculus and Analytical Geometry
  - Multivariate Calculus
  - Linear Algebra
  - Differential Equations
  - Numerical Computing

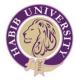

## **Resources for Computer Graphics**

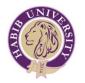

## Developing graphics applications

- For 2D graphics
  - Three options
    - Make your own engine (software)
    - Use existing game engines (GoDot, Unity, UE4, Cocos2D, etc.)
    - Hardware
      - Platform dependent (using Win32 GDI, GDI+ or Direct2D)
      - Platform independent (using OpenGL,Vulkan)
- For 3D graphics
  - Three options
    - Make your own engine in software
    - Make your own engine using API (DirectX,OpenGL,Vulkan)
    - Use existing engine/framework (Unity, UE4, TwinMotion, Stingray, Lumberyard, OGRE, Irrlicht, CryEngine, Cocos etc.)

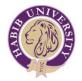

## **Developing Games**

- Please don't start creating your own game engine
  - use an existing game engine otherwise, you will not be able to make a game
- For 2D games
  - Unity,Cocos2D,App Game Kit,Godot,Libgdx, Construct
    2,Gamemaker: Studio,Stencyl,Starling
- For 3D games
  - Unity,UE4, TwinMotion, Stingray, CryEngine, Lumberyard

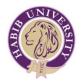

## **Graphics Frameworks and Libraries**

- Graphics API
  - OpenGL/DirectX/Vulkan (for desktop development)
  - OpenGL ES (for mobile/tablets)
  - WebGL (for web browser on desktop/mobile/tablets)
- Shader languages
  - GLSL (OpenGL/OpenGL ES/WebGL)
  - HLSL (DirectX)
  - Cg (wrapper around GLSL for OpenGL applications and HLSL for DirectX applications)
  - Brook (a kernel based GPGPU emulation using shaders)
- Compute
  - CUDA (NVIDIA only)
  - OpenCL (general)
  - WebCL (browser based compute)
  - Direct Compute Shader (special shader type in DirectX 10 and above)
  - OpenGL Compute Shader (special shader type in OpenGL v 4.3 and above)
  - Vulkan Compute Shader

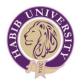

## Graphics/Game content creation

- 2D Images
  - Photoshop/GIMP/Illustrator
- 3D models
  - 3dsmax/Maya/Blender/Wings3D
- Sound
  - Audacity
- Several online websites having free content
  - <u>https://opengameart.org/</u>
  - <u>http://kenney.nl/assets</u>
  - <u>https://craftpix.net</u>
  - <u>https://v-play.net/game-resources/16-sites-featuring-free-game-sounds</u>
  - <u>https://en.wikipedia.org/wiki/Comparison of free software for audi</u>
    <u>o</u>

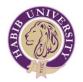

## **Computer Graphics Books**

- Introductory graphics
  - <u>Real-time Rendering 3rd Edition</u> by Tomas Akenine-Möller, Eric Haines, and Naty Hoffman
  - <u>Fundamentals of Computer Graphics 3rd Edition</u> by Peter Shirley and Steve Marschner
  - Foundations of 3D Computer Graphics by Steven J. Gortler
  - <u>Computer Graphics-Principles and Practice 3rd Edition</u> by John F. Hughes, Andries van Dam, Morgan McGuire, David F. Sklar, James D. Foley, Steven K. Feiner, Kurt Akeley
  - Introduction to 3D Game Programming with DirectX 11 by Frank Luna
- Advanced graphics
  - <u>OpenGL Superbible 6th Edition</u> by Graham Sellers, Richard S Wright and Nicholas Haemel
  - <u>OpenGL 4 Shading Language Cookbook Volume 1</u> and <u>Volume 2</u> by David Wolff.
  - OpenGL Development Cookbook by Muhammad Mobeen Movania.
  - <u>OpenGL Insights</u> by Patrick Cozzi and Christophe Riccio
  - <u>GPU Pro Series</u> by Wolfgang Engel
  - <u>GPU Gems Series</u> (Volume 1 to Volume 3)

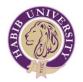

## **Computer Graphics Books**

- Mathematics and Physics
  - <u>Physics based Animation</u> by Kenny Erleben et al.
  - <u>Game Physics 2nd Edition</u> by David H. Eberly.
  - <u>Geometric Tools for Computer Graphics (The Morgan Kaufmann Series</u> <u>in Computer Graphics)</u> by Philip Schneider, David H. Eberly
  - <u>Game Physics Pearls</u> by Gino van den Bergen and Dirk Gregorius.
  - Mathematics for 3D Game Programming and Computer Graphics 3rd edition by Eric Lengyel.
  - <u>3D Math Primer for Graphics and Games 2nd edition</u> by Fletcher Dunn and Ian Parberry
  - <u>Real-time collision detection</u> by Christer Ericson

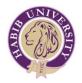

## **Computer Graphics Books**

- Raytracing/PBR/Rendering
  - Physically based Rendering from theory to implementation 3rd Volume by Matt Phar and Greg Humphreys
  - <u>Ray tracing from the ground up by Kevin Suffern Volume 1</u> and <u>Volume</u>
    <u>2</u> by Kevin Suffern
  - <u>Raytracing in one weekend series</u> by Peter Shirley
  - <u>Realistic Ray Tracing 1</u> by Peter Shirley and R. Keith Morley
  - <u>Realistic Ray Tracing 2</u> by Peter Shirley and R. Keith Morley
  - <u>Realistic Image Synthesis using Photon Mapping</u> by Henrik Wann Jensen
  - Principles of Digital Image Synthesis Volume I and Volume II by Andrew Glassner
  - <u>Geometric Tools for Computer Graphics (The Morgan Kaufmann Series</u> <u>in Computer Graphics)</u> by Philip Schneider, David H. Eberly

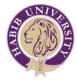

## Resources for Computer Vision and Image Processing

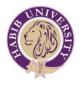

## **Computer Vision Libraries/Tools**

- <u>OpenCV</u>
- <u>Matlab</u>
- <u>ITK</u>
- Aforge.net
- <u>Tensorflow</u>
- <u>SimpleCV</u>
- ImageJ
- <u>scikit-image</u>

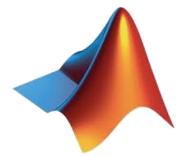

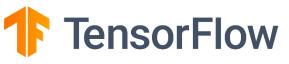

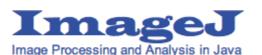

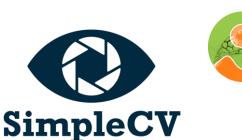

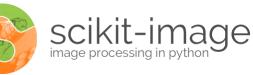

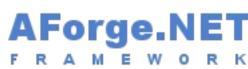

11, W

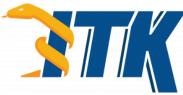

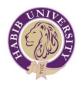

## Computer Vision/Image Processing Books

- Computer Vision
  - Computer Vision: Algorithms and Applications by Richard Szeliski, 2010.
  - <u>Computer Vision: Models, Learning, and Inference by Simon Prince,</u> 2012.
  - <u>Computer Vision: A Modern Approach by David Forsyth and Jean Ponce,</u> 2002.
  - Introductory Techniques for 3-D Computer Vision by Emanuele Trucco and Alessandro Verri, 1998.
  - <u>Multiple View Geometry in Computer Vision by Richard Hartley and</u> <u>Andrew Zisserman, 2004.</u>
- Image Processing
  - Digital Image Processing by Rafael C Gonzalez and Richard E Woods
  - Image Processing, Analysis and Machine Vision by Milan Sonka and Vaclav Hlavac and Roger Boyle
  - Fundamentals of Digital Image Processing by Anil K Jain

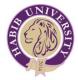

### Research Information: Top journals, conferences and research groups

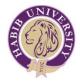

### **Graphics Research**

- Top journals
  - ACM TOG
  - IEEE TVCG
  - Comp. Graphics Forum
  - IEEE CGA
  - The Visual Computer (TVC)
- Notable books
  - GPU Gems 1,2,3
  - GPU Pro 1,2,3,4,5,6,7,8
  - Game Engine Gems 1,2,3
  - Graphics Gems 1,2,3,4,5,6,7,8
  - PBRT v3/v4 (pbrt.org)
  - <u>http://www.realtimerendering.com/books.html</u>

### Top conferences

- SIGGRAPH
- SIGGRAPH Asia
- Eurographics
- IEEE Visualization
- EuroVis
- Pacific Graphics
- HPG
- I3D
- WSCG

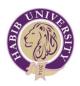

### Computer Vision/Image Processing Research

### • Top Journals

- IEEE Trans. Pattern Analysis and Machine Intelligence (PAMI)
- IEEE Trans. Image Processing (TIP)
- IEEE Trans. Medical Imaging (TMI)
- Pattern Recognition
- Int. Journal of Comp. Vision

### • Top Conferences

- IEEE CVPR
- IEEE ICCV
- ECCV
- IEEE ICIP
- MICCAI
- IROS
- WACV

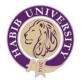

### Some famous Graphics Researchers

- <a href="http://graphics.pixar.com/library/indexByTitle.html">http://graphics.pixar.com/library/indexByTitle.html</a>
- <u>http://graphics.stanford.edu/people.html</u>
- <u>http://physbam.stanford.edu/~fedkiw/</u>
- <a href="http://www.cs.cornell.edu/~djames/research/index.html">http://www.cs.cornell.edu/~djames/research/index.html</a>
- http://www-bcf.usc.edu/~jbarbic/
- <u>http://graphics.cs.cmu.edu/</u>
- <u>http://graphics.berkeley.edu/</u>
- <u>http://graphics.ethz.ch/</u>
- <u>http://www.cs.ubc.ca/~rbridson/</u>
- <u>http://www.matthiasmueller.info/</u>
- <u>https://cs.uwaterloo.ca/~c2batty/</u>
- <u>http://www.tessendorf.org/reports.html</u>
- <a href="https://sites.google.com/site/takahiroharada/">https://sites.google.com/site/takahiroharada/</a>
- <u>http://www.physicsbasedanimation.com/</u>
- <u>http://www.math.zju.edu.cn/ligangliu/CAGD/</u>

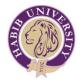

### Notable Local Research Groups<sup>1</sup>

(Computer Graphics/Computer Vision/Image Processing)

- Machine Vision and Learning Lab (SEECS)
- Vision and Image Processing (VIP) UMT
- <u>Computer Vision and Machine Learning Lab (CVML) KICS UET Lahore</u>
- Image and Video Processing Research Group (IVPRG) Comsats
- <u>NEDUET</u>, <u>SmartCity Lab</u>
- <u>ReVeal (Recognition, Vision and Learning) Research Group (FAST NU Ismd)</u>
- <u>The Machine Intelligence Group (FAST NU Khi)</u>

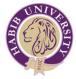

### **General Tools and Libraries**

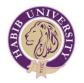

- Processing (<u>https://processing.org</u>)
  - A very simple API written on top of java to create RAD graphics, computer vision and image processing applications
  - Supports both 2D and 3D graphics through OpenGL
  - Highly recommended for beginners
- dlib (<u>http://dlib.net/</u>)
  - A modern C++ toolkit containing machine learning algorithms and tools for creating complex software in C++ to solve real world problems

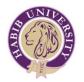

- VTK (<u>https://vtk.org/</u>)
  - a powerful modular open source framework for 3D computer graphics, modeling, image processing, volume rendering, scientific visualization, and 2D plotting
  - allows fast integration and testing of new algorithms and development of robust applications
- ITK (<u>https://itk.org</u>)
  - a powerful modular open source image processing, image segmentation and image registration library

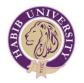

- MeVis Lab (<u>http://www.mevislab.de/</u>)
  - a powerful modular framework for image processing research and development with a special focus on medical imaging
  - allows fast integration and testing of new algorithms and the development of clinical application prototypes
- Cinder (<u>http://libcinder.org</u>)
  - Cinder is a free and open source library for professional-quality creative coding in C++
  - Similar to processing but for C++

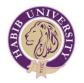

- Paraview (<u>http://www.paraview.org/</u>)
  - a powerful open-source, multi-platform data analysis and visualization application
  - allows users to quickly build visualizations to analyze data
- Meshlab (<u>https://www.meshlab.net/</u>)
  - open source system for processing and editing 3D triangular meshes
  - provides a set of tools for editing, cleaning, healing, inspecting, rendering, texturing and converting meshes.

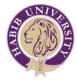

# Our Research and Development Work in Computer Graphics

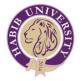

### Photorealistic 3D environments

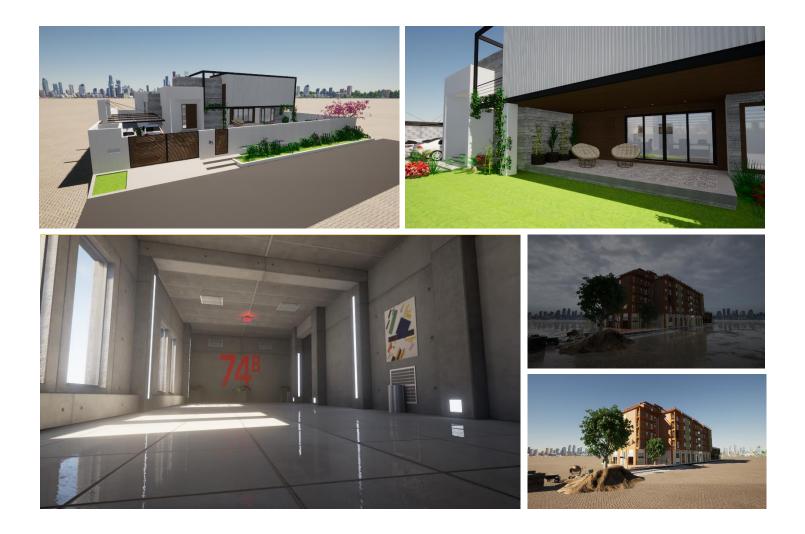

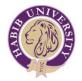

### **Physics Simulation**

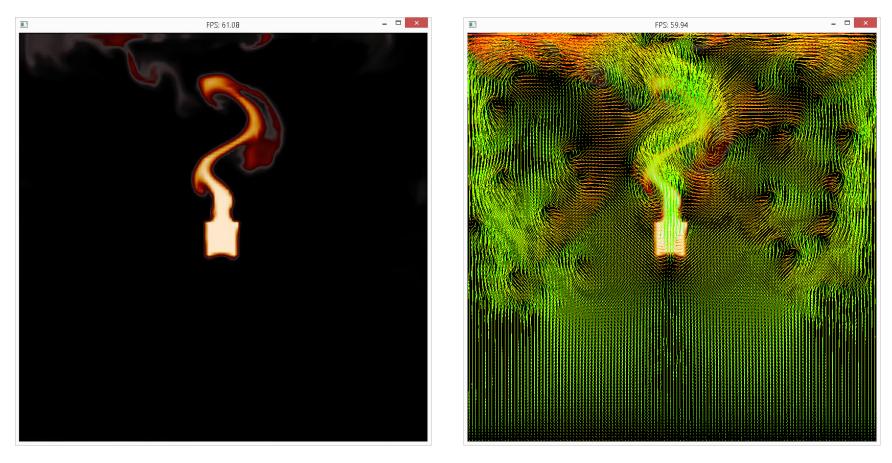

Fire Simulation Demo

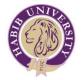

### **Physics Simulation**

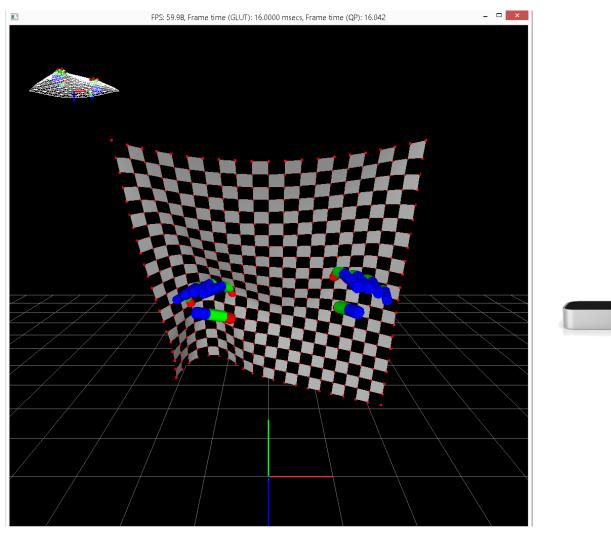

Interactive Cloth Simulation with Leap Motion

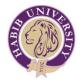

### **Physics Simulation**

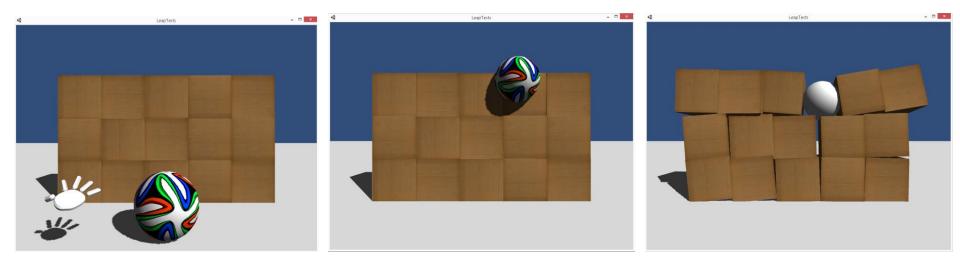

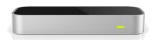

Grab and Throw - Leap Motion Demo

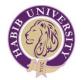

### **FFT Manipulator**

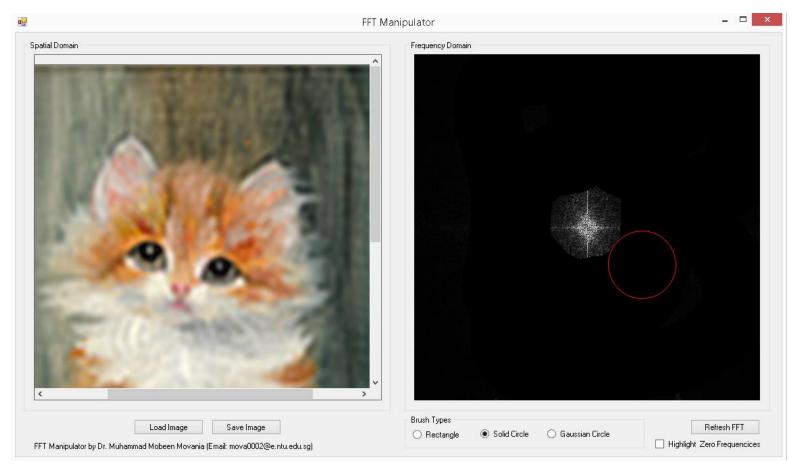

#### FFT Manipulator Demo

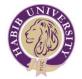

### Fracture simulation

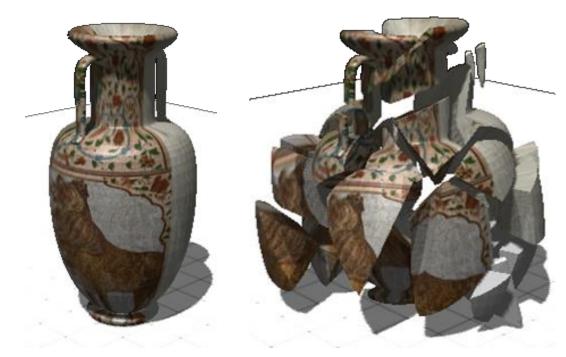

Vase Smasher Demo

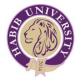

### Translucent material rendering

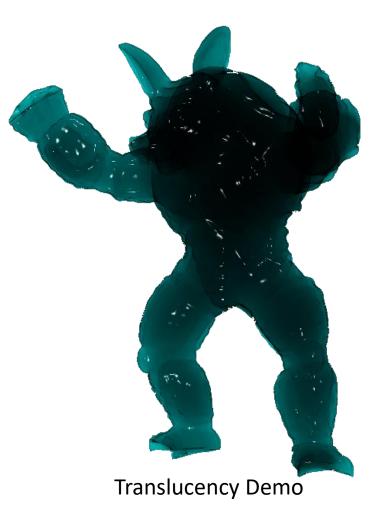

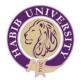

### WebGL Volume Rendering

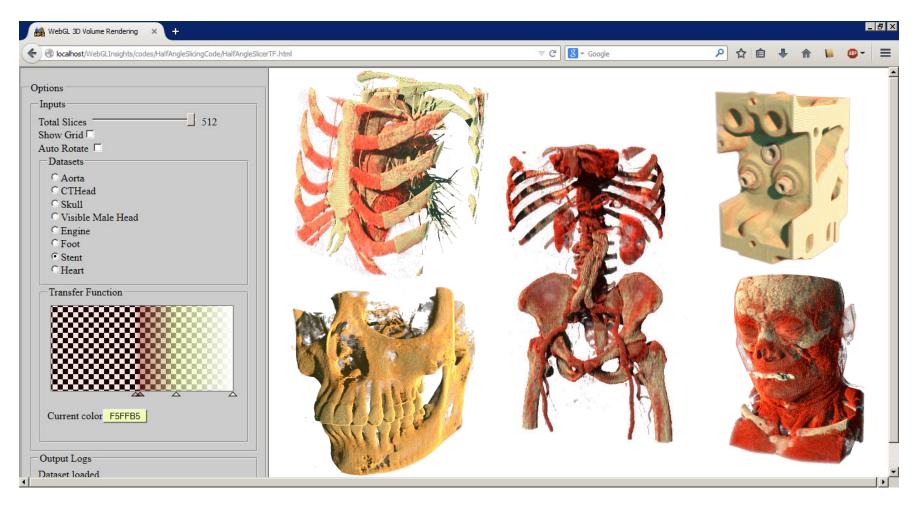

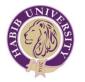

### **Browser based Volume Rendering**

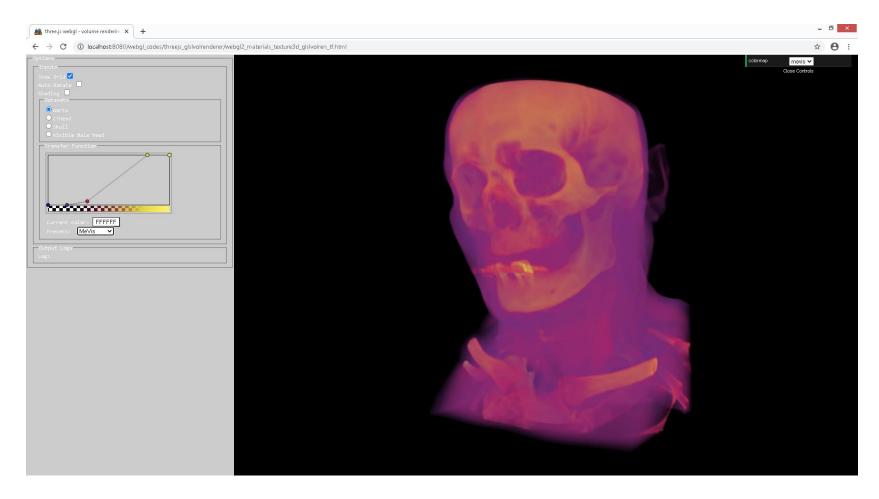

Browser based Volume Rendering Demo

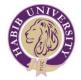

### Thanks

Any questions?

Please feel free to get in touch should you need any more information

Email: <u>mobeen.movania@sse.habib.edu.pk</u> <u>mova0002@e.ntu.edu.sg</u>